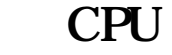

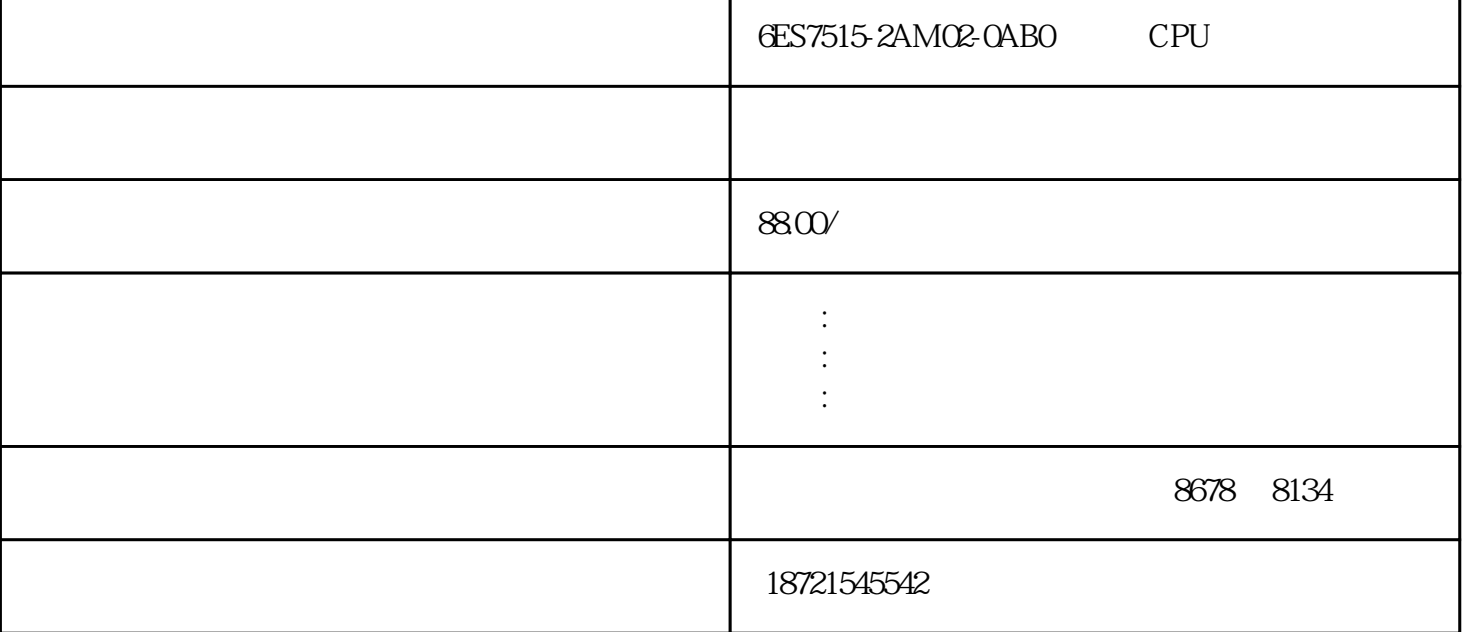

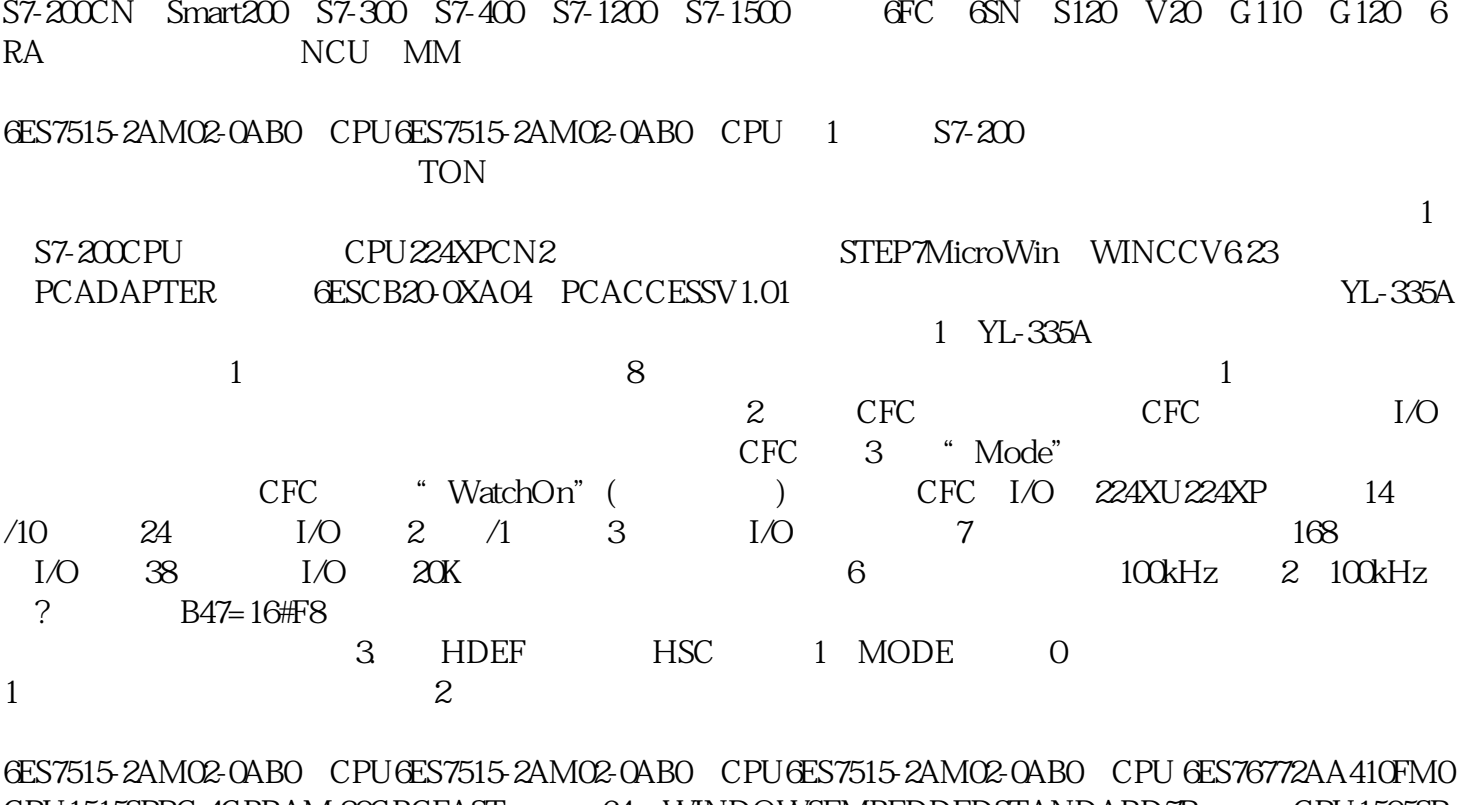

CPU1515SPPC, 4GBRAM, 30GBCFAST 64 WINDOWSEMBEDDEDSTANDARD7P CPU1505SP V2.1 WINCCADVANCEDRUNTIMEV14SP1(2048); 4  $-S11 - S12$  -S12

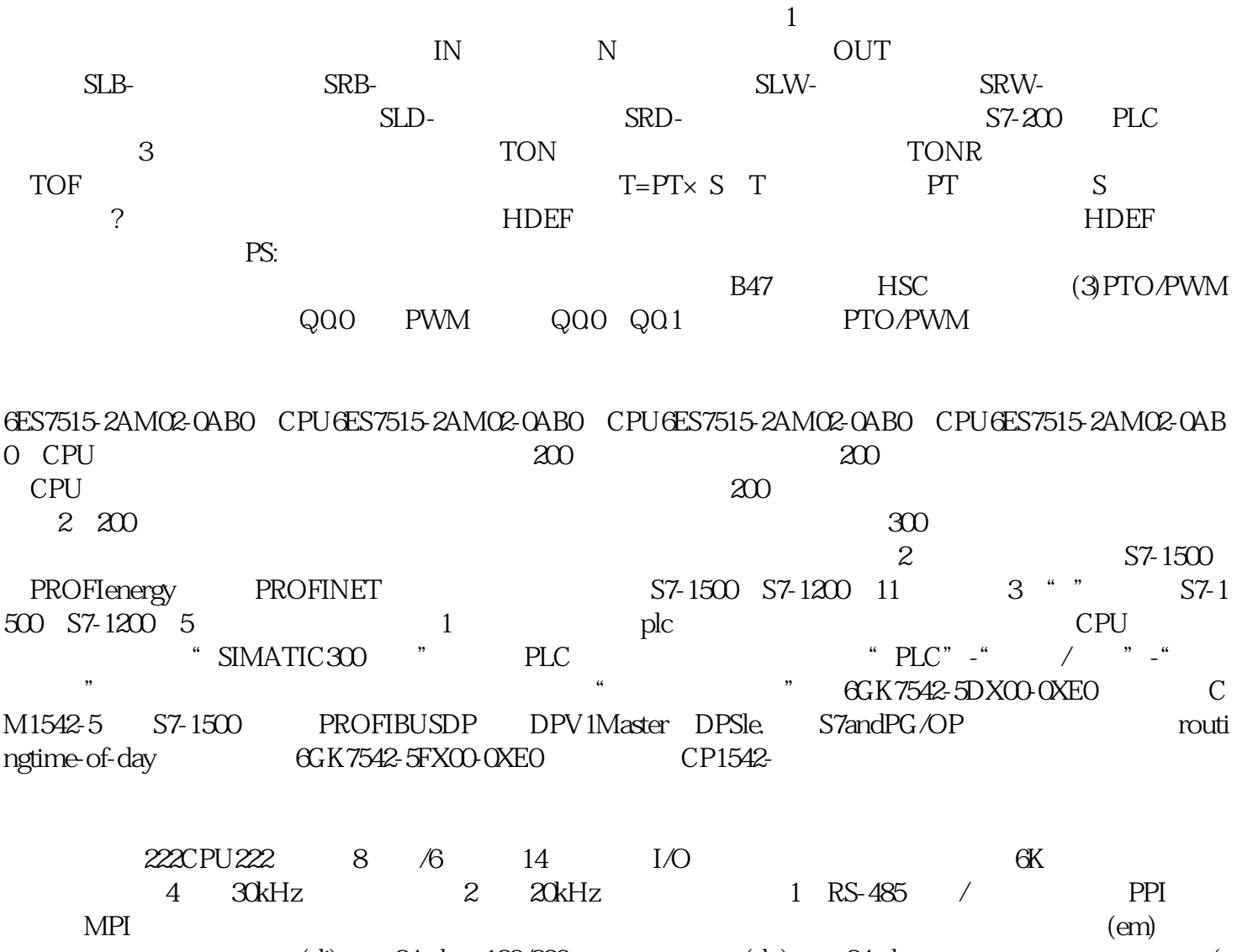

 $(di)$ ——24vdc 120/230vac;  $(do)$ ——24vdc ; ai)——电压、电流、电阻和热电偶;模拟量输出模块——电压和电流。 指令格式如下:(1)移位寄存器的  $(2)$ 

6ES7515-2AM02-0AB0 CPU6ES7515-2AM02-0AB0 CPU

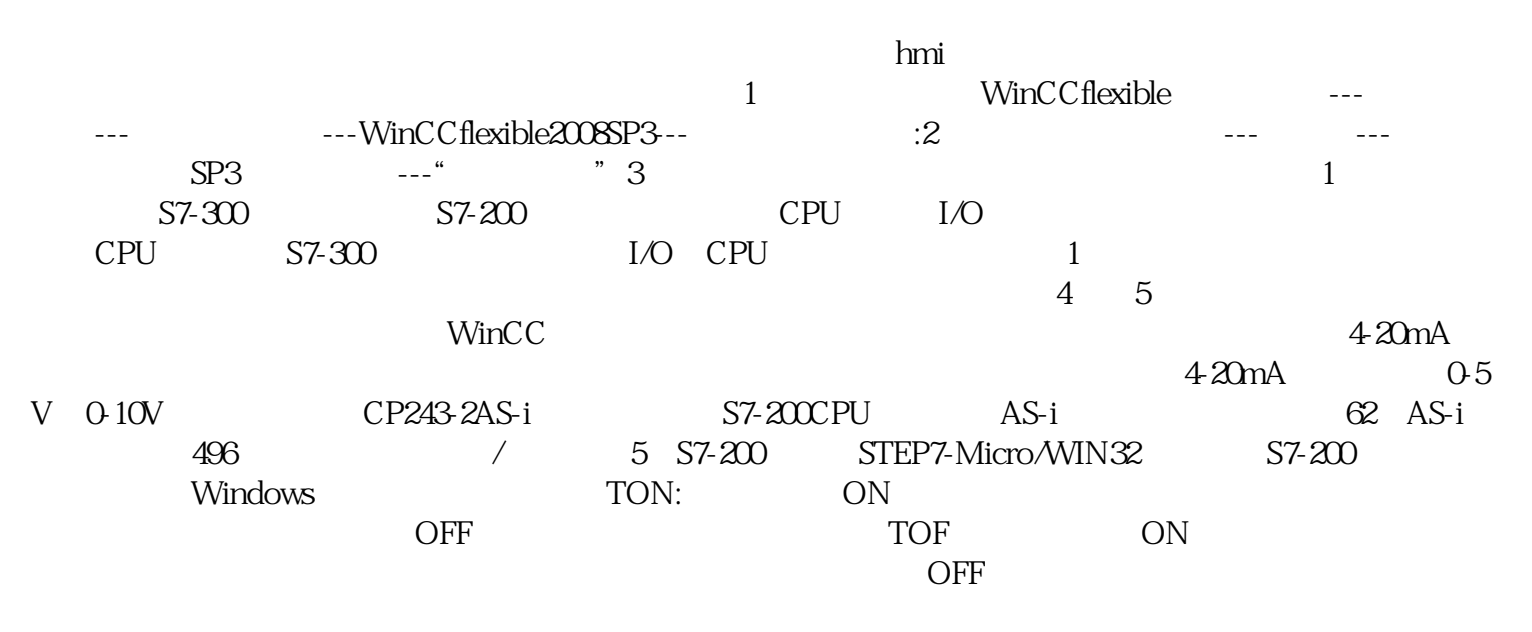

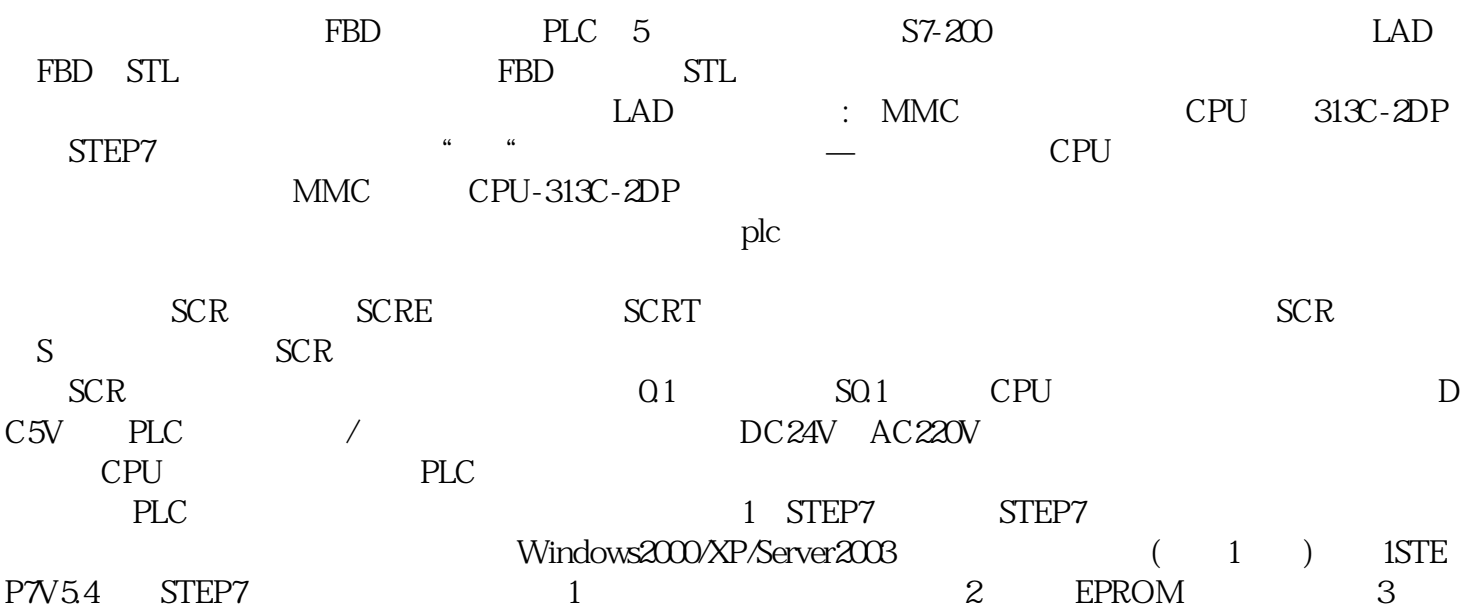

 $($   $)$